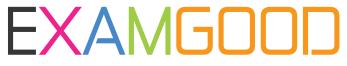

## **QUESTION & ANSWER**

Exam Good provides update free of charge in one year!

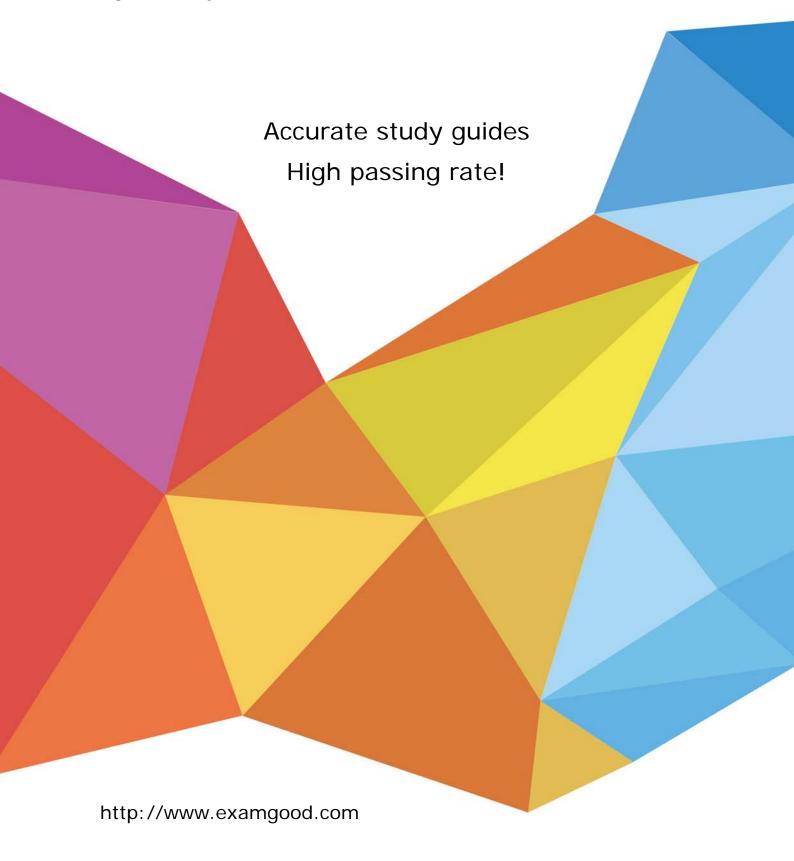

Exam : 4H0-712

**Title**: hyperion essbase 7x

certification exam

Version: DEMO

- 1. The stored members in the Dense dimension Scenario are Actual and Budget. Database A has Actual and Budget data loaded for all products in all markets. Database B has only the Budget data loaded for all products in all markets. Which statement about database B is true?
- A. The index is half as large as database A.
- B. It has half the number of blocks that exist in database A.
- C. Block density is reduced by fifty percent from database A.
- D. Fifty percent fewer blocks fit in the Data Cache as in database A.

Answer: C

- 2. In an aggregate storage database, which two statements are true about database aggregations? (Choose two.)
- A. Creating aggregate views is optional.
- B. You can specify which upper level views to materialize.
- C. Aggregation scripts can be saved and run at a later time.
- D. Incrementally loading data requires a new database aggregation to be run.

Answer: AC

- 3. Which statement is true about conversion of a block storage database to an aggregate storage database?
- A. A conversion log is created in the Arborpath directory.
- B. The conversion wizard converts, outlines, load rules and security filters.
- C. An outline can be converted from both the file system and an active database.
- D. Block storage member formula syntax is commented out and converted to MDX.

Answer: C

- 4. When should you select Shared Member functionality, as opposed to Attribute dimension functionality? (Choose two.)
- A. when providing crosstab reports
- B. when applying a member formula
- C. when providing an alternate hierarchy for reporting

| D. when creating alternate hierarchies in a Dense dimension Answer: CD                                                               |
|----------------------------------------------------------------------------------------------------|
| 5. When should you select User-Defined Attribute (UDA) functionality, as opposed to Attribute dimension functionality? (Choose two.) |
| A. when providing crosstab reports                                                                                                   |
| B. when providing filtering on Dense dimensions                                                                                      |
| C. when utilizing Attribute Calculations dimensions                                                                                  |
| D. when applying attributes to multiple dimensions Answer: BD                                                                        |
| 6. What does the Data Cache contain?                                                                                                 |
| A. compressed data blocks                                                                                                    |
| B. uncompressed data blocks                                                                                                    |
| C. the addresses of data blocks on the disk                                                                                          |
| D. a record of recently accessed data blocks Answer: B                                                                               |
| 7. The Essbase.cfg setting DATAFILECACHESIZE can be used to                                                                          |
| A. alter Data File Cache size for existing databases                                                                                 |
| B. optimize calculation performance on large, flat dimensions                                                                        |
| C. define the initial Data File Cache size for all newly created databases                                                           |
| D. manage Data File Cache sizes for specific applications and databases Answer: C                                                    |
| 8. Which three statements about Substitution Variables are true? (Choose three.)                                                     |
| A. They are stored in the database page file.                                                                                        |
| B. They can be set as global server settings.                                                                                        |
| C. They are available for queries in a spreadsheet.                                                                                  |

| D. They can be set specifically for each application or database.  Answer: BCD                                                  |
|----------------------------------------------------------------------------------------------------|
| 9. When selecting the most optimal dimension in an aggregate storage database to tag as Accounts, you should choose a           |
| A. sparsely populated dimension with formulas                                                                                   |
| B. densely populated dimension with deep hierarchies                                                                            |
| C. sparsely populated dimension with deep hierarchies D. flat dimension (a dimension that does not have many levels)  Answer: D |
| 10. When working with an aggregate storage database, what is the default dimension calculation order?                           |
| A. Accounts, Time, Dense, Sparse, Two-Pass                                                                                      |
| B. Stored hierarchies (variable order), Dynamic hierarchies                                                                     |
| C. Dynamic hierarchies, Stored hierarchies (variable order)                                                                     |
| D. Sparse, Accounts (if dense), Time(if dense), other Dense<br>Answer: B                                                        |
| 11. Which statement is true about conversion of a block storage database to an aggregate storage database?                      |
| A. Converted outlines are only written to the file system.                                                                      |
| B. During the outline conversion process, shared members are removed from the outline.                                          |
| C. Interactive mode conversion lets you alter hierarchy tags and change other member properties.                                |
| D. To facilitate write-back, you can create replicated partitions between block and aggregate storage databases.  Answer: C     |
| 12. Which two commands should be used in a report script to optimize data export? (Choose two.)                                 |
| A. &ItSORTLEVEL>                                                                                                    |
| B. {OUTALTNAMES\\}                                                                                                    |
| C. {SUPZEROROWS\\}                                                                                                    |
|                                                                                                    |

| D. {SUPMISSINGROWS\\} Answer: CD                                                                                                    |
|----------------------------------------------------------------------------------------------------|
| 13. Which three settings in the essbase.cfg file must be set to configure a multiple instance of an Analytic Server? (Choose three.)                                                   |
| A. PORTBEGIN                                                                                                    |
| B. AGENTPORT                                                                                                    |
| C. SERVERPORTEND                                                                                                    |
| D. AGENTPORTBEGIN                                                                                                    |
| E. SERVERPORTBEGIN Answer: BCE                                                                                                    |
| 14. Which statement about connection pools is correct?                                                                                                    |
| A. Connection pools are defined at the application server level.                                                                                                    |
| B. A connection pool is required to be defined against a cluster.                                                                                                    |
| C. All users in a single connection pool can have different Essbase security filter access.                                                                                            |
| D. A connection pool contains only one user ID and password when accessing Essbase.  Answer: D                                                                                         |
| 15. In the Member Selection Dialog available in the Essbase Spreadsheet Add-in, what should you use to select members based on User Defined Attributes (UDA) and Attribute dimensions? |
| A. Find                                                                                                    |
| B. Subset                                                                                                    |
| C. Generation Name                                                                                                    |
| D. Member Information Answer: B                                                                                                    |
| 16. Which three storage kernel features do aggregate storage databases support? (Choose three.)                                                                                        |
| A. dense data                                                                                                    |
| B. sparse data                                                                                                    |

- C. rapid aggregation
- D. optimized to support high dimensionality

E. multiple blocks defined by Dense and Sparse dimensions and their members, optimized for financial applications

Answer: BCD

- 17. What are two methods to optimize a block storage dataload? (Choose two.)
- A. add to existing values
- B. use commas for field delimiters
- C. place a Dense dimension across columns
- D. sort data file in order by Sparse dimensions

Answer: CD

- 18. Which dimension is typically the anchor dimension when optimizing Calculator Cache?
- A. largest dense
- B. largest sparse
- C. smallest dense
- D. smallest sparse

Answer: B

- 19. Which statement about index value pair compression is true?
- A. Once selected, index value pair applies to all blocks.
- B. Index value pair is the most effective in cubes with large, sparse blocks.
- C. Index value pair is applied in Essbase Administration Services, Database Properties, Storage tab.
- D. Index value pair reviews each block and evaluates the following compression types for highest compression: RLE,bitmap, ZLIB or index value pair.

Answer: B

- 20. Which statement about Dynamic Time Series is true?
- A. It provides to-date functionality.

- B. It performs stored consolidations.
- C. It allows for Dynamic Time dimension builds.
- D. It creates alternate alias table(s) based on a Time dimension.

Answer: A

This document was created with Win2PDF available at <a href="http://www.win2pdf.com">http://www.win2pdf.com</a>. The unregistered version of Win2PDF is for evaluation or non-commercial use only. This page will not be added after purchasing Win2PDF.